## **Análisis temporal**

Para pasar el análisis temporal basta con clicar sobre el icono **X** y aparecerá la siguiente vista:

 $\pmb{\times}$ 

From: <http://wiki.itec.cat/> - **Wiki**

Permanent link:

**[http://wiki.itec.cat/doku.php?id=tcqi:tcqi\\_modulos:tcqi\\_pla:programa\\_de\\_trabajos\\_en\\_fase\\_progreso:analisis\\_temporal](http://wiki.itec.cat/doku.php?id=tcqi:tcqi_modulos:tcqi_pla:programa_de_trabajos_en_fase_progreso:analisis_temporal)**

Last update: **2018/01/09 14:32**

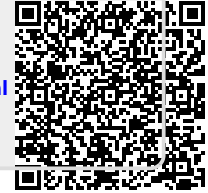